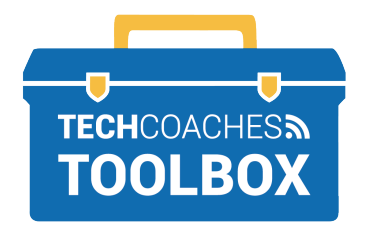

## **SIDA SUUM (ZOOM) LOOGU RAKIBO KOMBIYUUTAR KU SHAQEEYA WINDHOWS10 ( WINDOWS 10)**

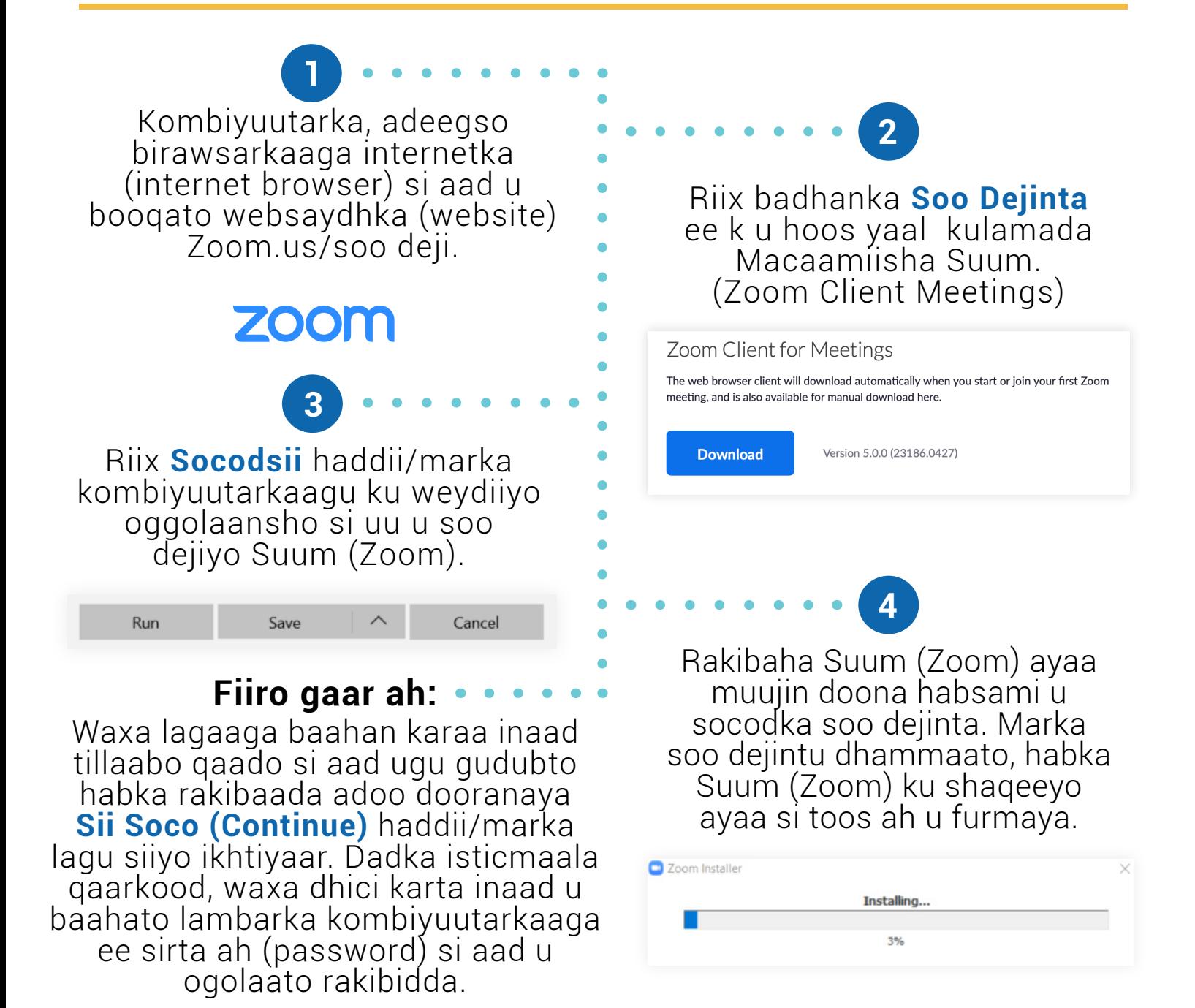

**BOGGA 1 EE 1** *Had iyo jeer isku day inaad hore u riixdo softweerka Suum (Zoom software) adigoo xulanaya fursadaha ugu caqli galsan si aad ugu sii socoto ka guul gaarista bilaabidda Suum( Zoom).*

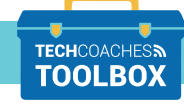

Tools to help boost your digital literacy TECHCOACHESS WWW.TECHCOACHES.CA

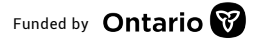